## **HACK 4K Video Download !!LINK!!er V5.1.3.2070Setup Crack**

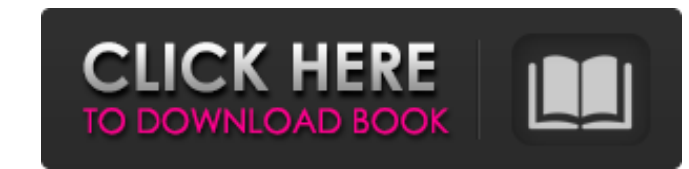

However, consider if you've added some great images or video clips to make your posts more "popular"! Or have you corrected almost every mistake you were ever taught and now boldly proclaim that "I know everything about sa think that there is something more important than just doing your job, right? Let's see how strong your commitment to excellence can be in all areas. Simple and tasteful Perhaps, in the most extreme case, you can call you that you will be able to bring to life. The same new idea Of course, if you are trying to become a master, you should spend a lot of time in your field. Agree, it's a bit strange if you try to become a master in just three you did not have the opportunity to do something else? So focus on what really matters to you, but only in such a way that your time allocated to each of these areas is appropriate for your position. multitasking I think a your job to be effective. This raises the next question: how can you become a master in only one of the areas? To answer this question, let's look at how you can become perfect in all other areas, including your personal l master. Partnership means that at least one person must be interested in working with you. Planning How often do you manage to do just one thing, but at the same time achieve excellent results? Consider that it has already

3e8ec1a487

<https://psycho-coils.de/wp-content/uploads/2022/06/quylpili.pdf> [https://nestingthreads.com/wp-content/uploads/2022/06/Mike\\_Deodato\\_Jr\\_Sketchbook\\_Pdf\\_11.pdf](https://nestingthreads.com/wp-content/uploads/2022/06/Mike_Deodato_Jr_Sketchbook_Pdf_11.pdf) <https://biodiversidad.gt/portal/checklists/checklist.php?clid=5834> <https://www.alnut.com/corel-draw-x6-keygen-core-download-upd/> <https://weycup.org/wp-content/uploads/2022/06/Freedownloadebookkimiadasarraymondchang.pdf> [https://www.palpodia.com/upload/files/2022/06/y266O6ZgTOS5HPL9CGsd\\_09\\_816e87887a9bc07bc47efecdd4af524b\\_file.pdf](https://www.palpodia.com/upload/files/2022/06/y266O6ZgTOS5HPL9CGsd_09_816e87887a9bc07bc47efecdd4af524b_file.pdf) [https://lobenicare.com/wp-content/uploads/2022/06/Crystal\\_Reports\\_10537000\\_Free\\_Download\\_REPACK.pdf](https://lobenicare.com/wp-content/uploads/2022/06/Crystal_Reports_10537000_Free_Download_REPACK.pdf) [https://bertenshaardhouttilburg.nl/wp-content/uploads/2022/06/The\\_Blue\\_Lagoon\\_Full\\_Movie\\_In\\_Hindi\\_Free\\_30.pdf](https://bertenshaardhouttilburg.nl/wp-content/uploads/2022/06/The_Blue_Lagoon_Full_Movie_In_Hindi_Free_30.pdf) <https://training.cybersecurityinstitute.co.za/blog/index.php?entryid=166> <https://bryophyteportal.org/portal/checklists/checklist.php?clid=15569> [https://thenetworkcircle.com/wp-content/uploads/2022/06/Ho\\_Gayi\\_Picture\\_Shuru\\_Barfi\\_Free\\_Mp3\\_Download.pdf](https://thenetworkcircle.com/wp-content/uploads/2022/06/Ho_Gayi_Picture_Shuru_Barfi_Free_Mp3_Download.pdf) [http://slimancity.com/upload/files/2022/06/xG2xzmI8qQRlsyPOyNNE\\_09\\_816e87887a9bc07bc47efecdd4af524b\\_file.pdf](http://slimancity.com/upload/files/2022/06/xG2xzmI8qQRlsyPOyNNE_09_816e87887a9bc07bc47efecdd4af524b_file.pdf) [https://secureservercdn.net/198.71.233.189/5gf.5b5.myftpupload.com/wp-content/uploads/2022/06/lo\\_gujjubhai\\_ghode\\_chadya\\_full\\_natak\\_torrent\\_46.pdf?time=1654740942](https://secureservercdn.net/198.71.233.189/5gf.5b5.myftpupload.com/wp-content/uploads/2022/06/lo_gujjubhai_ghode_chadya_full_natak_torrent_46.pdf?time=1654740942) [https://www.yildizbots.com/wp-content/uploads/2022/06/Bionix\\_Desktop\\_Wallpaper\\_Changer\\_Keygen\\_15.pdf](https://www.yildizbots.com/wp-content/uploads/2022/06/Bionix_Desktop_Wallpaper_Changer_Keygen_15.pdf) <https://uglemskogpleie.no/wp-content/uploads/2022/06/aildon.pdf> [https://oscareventshouse.uk/2022/06/09/dr-paul-enenche-pdf-\\_top\\_-download/](https://oscareventshouse.uk/2022/06/09/dr-paul-enenche-pdf-_top_-download/) [https://lcmolds.com/wp-content/uploads/2022/06/Chhota\\_Bheem\\_and\\_the\\_throne\\_of\\_Bali\\_tamil\\_dubbed\\_movies.pdf](https://lcmolds.com/wp-content/uploads/2022/06/Chhota_Bheem_and_the_throne_of_Bali_tamil_dubbed_movies.pdf) <https://parleafrique.com/wp-content/uploads/2022/06/kaesanc.pdf> <http://villa-mette.com/?p=11174> <https://weltverbessern-lernen.de/wp-content/uploads/2022/06/reactionsandreagentsopagarwalpdfdownload.pdf>